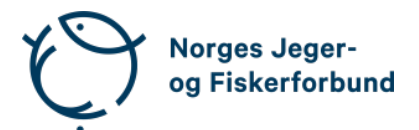

# **Forbundsstyremøte – protokoll**

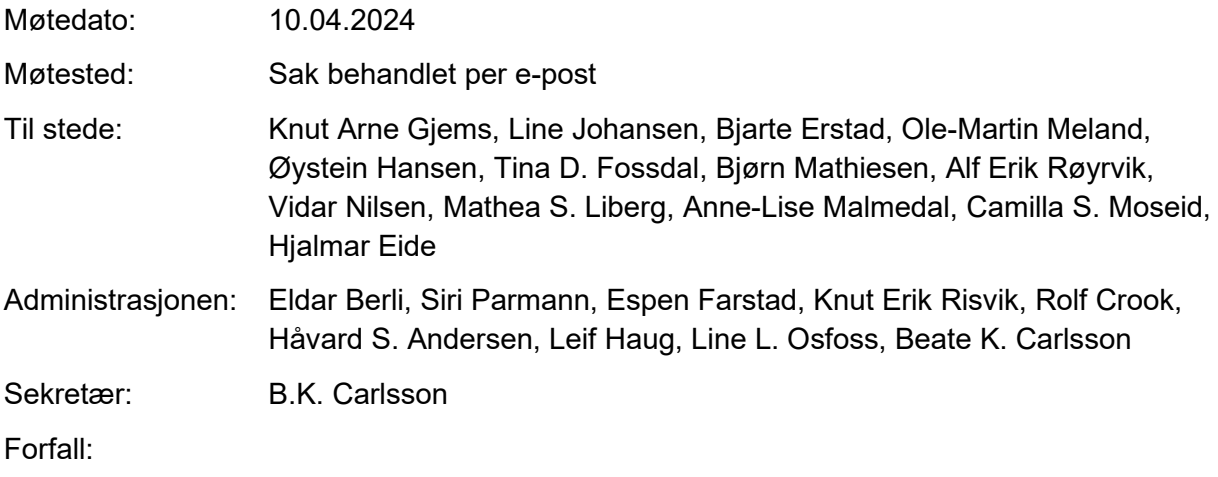

## **Godkjent saksliste**

Sak 17/24: [Interne retningslinjer for forvaltning av tilskudd fra FRIFOND...........................](#page-0-0) 1

### <span id="page-0-0"></span>**Sak 17/24: Interne retningslinjer for forvaltning av tilskudd fra FRIFOND**

#### **Vedtak**

Administrasjonens forslag til revisjon av interne retningslinjer for forvaltning av tilskudd fra FRIFOND tiltres.

Knut Arne Gjems styreleder

Line Johansen 1. nestleder

Bjarte Erstad 2. nestleder

Ole-Martin Meland styremedlem

Øystein Hansen styremedlem

Bjørn Mathiesen styremedlem

Alf Erik Røyrvik styremedlem

Tina Dyrstad Fossdal styremedlem

Mathea Sætre Liberg styremedlem

Anne-Lise Malmedal 1. varamedlem

Camilla S. Moseid 2. varamedlem

Vidar Nilsen ansattes representant Hjalmar Eide vara ansattes representant

# Verifikasjon

Transaksjon 09222115557514931724

### Dokument

20240410\_Protokoll forbundsstyremøte e-postbehandlet Hoveddokument 2 sider Initiert på 2024-04-11 09:21:31 CEST (+0200) av Norges Jeger - og Fiskerforbund (NJ-oF) Ferdigstilt den 2024-04-16 10:19:50 CEST (+0200)

#### Initiativtaker

Norges Jeger - og Fiskerforbund (NJ-oF) Norges Jeger - og Fiskerforbund

admin@njff.no +4795193244

### Underskriverne

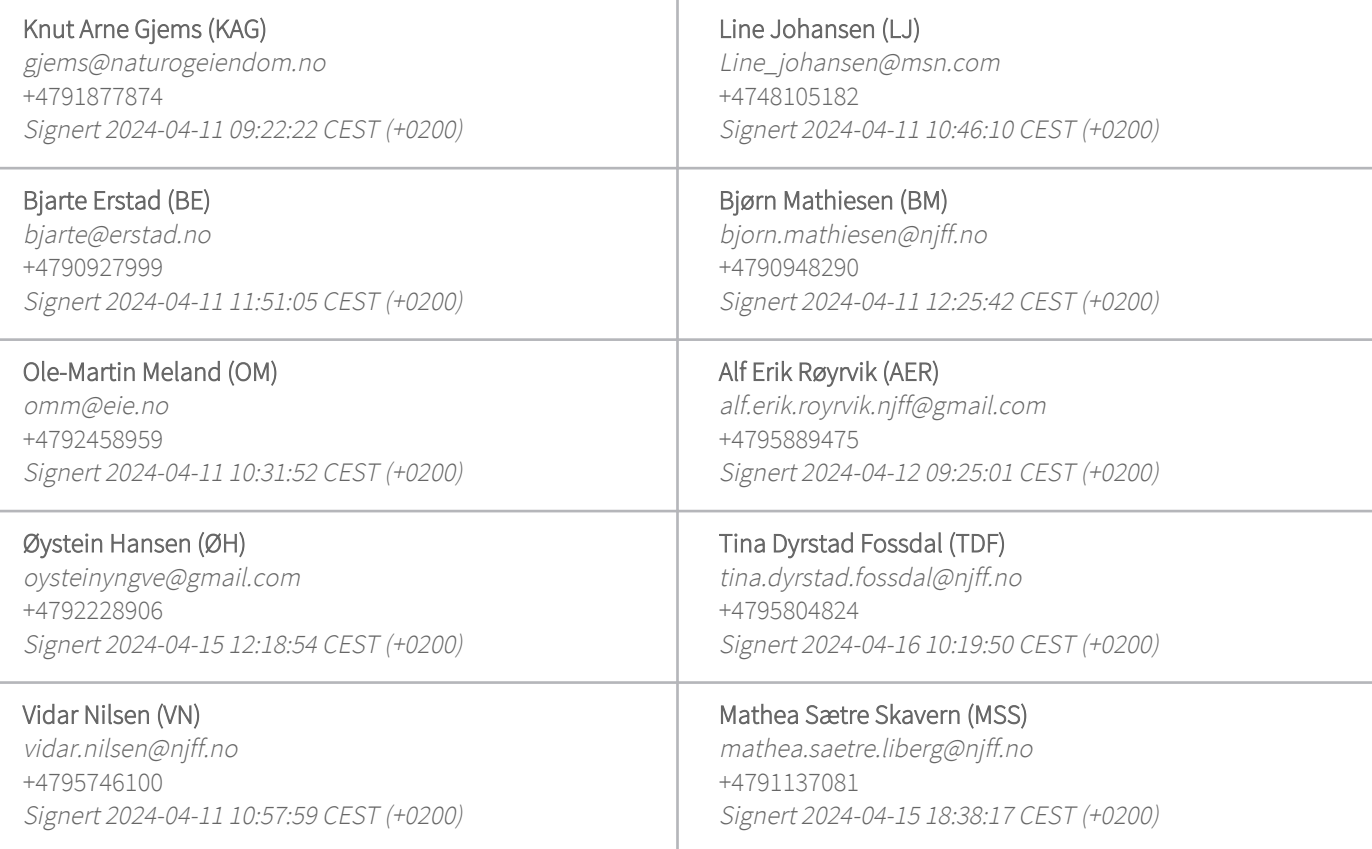

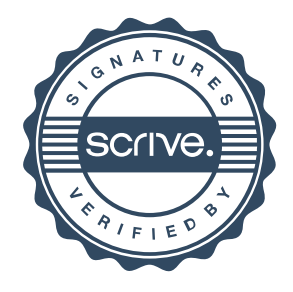

# Verifikasjon

Transaksjon 09222115557514931724

Denne verifiseringen ble utstedt av Scrive. Informasjon i kursiv har blitt verifisert trygt av Scrive. For mer informasjon/bevis som angår dette dokumentet, se de skjulte vedleggene. Bruk en PDF-leser, som Adobe Reader, som kan vise skjulte vedlegg for å se vedleggene. Vennligst merk at hvis du skriver ut dokumentet, kan ikke en utskrevet kopi verifiseres som original i henhold til bestemmelsene nedenfor, og at en enkel utskrift vil være uten innholdet i de skjulte vedleggene. Den digitale signeringsprosessen (elektronisk forsegling) garanterer at dokumentet og de skjulte vedleggene er originale, og dette kan dokumenteres matematisk og uavhengig av Scrive. Scrive tilbyr også en tjeneste som lar deg automatisk verifisere at dokumentet er originalt på: https://scrive.com/verify

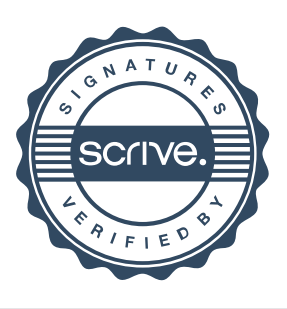